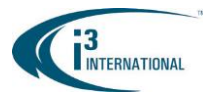

## **i3 Dealer Certification Training Agenda**

The following are learning objectives of this course.

- Learn about i3 products and solutions that you can offer your customers.
- What choices are available in digital recording?
- Learn to connect analog and IP cameras to your i3 video management systems and utilize it to its full potential.
- What type of video analytics should I use and why?
- How should I view my surveillance video?
- How should I integrate video with my other systems?

At the end of the class students must feel comfortable with the above objectives.

# **Day 1 - Technical Training - Hardware and Software**

#### **Introduction (2-3 hours)**

#### *Course Objective: i3 products and solutions that you can offer your customers.*

- **1.** Overview of i3 Resources: 8GB USB i3 website i3 Downloads section i3 Media Library (Docs & Videos) i3 FTP
- **2.** Overview of i3 Product Lines
- **3.** Cameras. Analog vs IP
	- **a.** Resolution
	- **b.** Camera types (Dome, Bullet, Box, PTZ)
	- **c.** PTZ Data requirements
	- **d.** Camera design process. eg. Di721/Ax62D
	- **e.** Fixed lens versus Varifocal. Focus requirements new motorized varifocal lens camera model
- **4.** Annexxus Series. Cameras & accessories
	- **a.** Storage and network bandwidth requirement when recording with megapixel cameras
	- **b.** Multiple streams, dual streaming, and benefits, e.g. Ax36
	- **c.** Stream Setup and limitations (hands on)
	- **d.** New cameras and replacement models
	- **e.** Video Compression formats
		- **MJPEG/MPEG4/H.264**
		- Understanding the implications of h.264 within the data stream
	- **f.** GiPi and firmware & VBR
- **5.** SRX-Pro. HVR vs NVR
	- **a.** Understanding classification
	- **b.** Reading i3 product lines. Understanding HVR/NVR routing.

### **LUNCH (1 HOUR)**

#### **Video Management System - DVRs/HVRs/NVRs - Software & Hardware (2-3 hours)**

*Course Objectives: - What choices are available in digital recording? - Learn to connect analog and IP cameras to your i3 video management systems and utilize it to its full potential - What type of video analytics should I use and why?*

- **1.** Importance of Time Zone setting
- **2.** Software features and functions
- **3.** Analog camera installation and connecting new analog cameras to the i3 DVR/HVR Server
- **4.** IP camera installation and connecting new IP cameras to the i3 HVR Server
- **5.** Cameras frame rate & resolution settings, types of recordings (Motion, Sensor, Continuous, and VA)
- **6.** Applying Intelli-Zone, Intelli-Guard, and Video Analytic features to the cameras
- **7.** Applying cameras' features and function
- **8.** Administrating SRX-Pro
- **9.** dDisplay
- **10.** Windows setup for multiple monitors VGA vs DVI vs HDMI (Do not use VGA with KVM)
- **11.** Storage devices Internal/Directly Attached/Storage Clusters

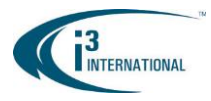

### **i3 Dealer Certification Training Agenda**

- **12.** Video encoders
- **13.** Software and hardware maintenance (1 hour)
	- **a.** Diagnostic common issues
	- **b.** Software Upgrade How to do a Clean upgrade/Configuration files/Updating the VPC
	- **c.** BIOS Upgrade Why would BIOS need to be upgraded? Methods of Upgrading
	- **d.** Driver Update How to upgrade drivers/SPK Update
	- **e.** Password Reset How to access your SRX-Pro Server when the password is lost/unknown
	- **f.** FTP site, Downloads section of the website, D:\ Drive resources
- **14.** i3 HVR Server Components **(use anti-static wrist strap)**
	- **a.** Internal components (mother board, CPU, RAM, optical drive, hard drives, capture card, I/O card, mSATA, SSD, Rocket RAID card, SBB3/SBB4) – (pictures with description)
	- **b.** Hands-on unit maintenance demonstration:
		- Hard drive replacement. HDD allocation. Troubleshooting HDD-related issues, replacing faulty HDD
		- Preventative maintenance

### **Day 2 - Sales, Management and Technical Training**

#### **Accessing your i3 SRX-Pro Server remotely. (1 hour)**

#### *Course Objective: How should I view my surveillance video?*

- **1.** Remote software training hand-on remote connection to different sites, SRX-Pro remote, VPC and smart devices
- **2.** PORT setting for remote connection and open port testing

#### **Network Design (1 hour)**

- **1.** Network wiring standards
- **2.** Network addressing, with examples
- **3.** Separation of WAN and LAN or Internal LAN
- **4.** Port Forwarding testing opened or closed port
- **5.** Network security firewall and technical issues
- **6.** Power consumption in relation to PoE

#### **What type of video analytics should I use? - Applying Video Analytics (1 hour)**

#### *Course Objectives: What type of video analytics should I use and why?*

- 1. Video Analytic availability
- 2. Processor implications
- 3. Setting up cameras for VisionCount™
- 4. Relationship with CMS (briefly)

#### **LUNCH (1 HOUR)**

#### **Integrating Video with Other Systems (1 hour)**

*Course Objective: How should I integrate video with my other systems?* 

- 1. What is PACDM and how does it work? What are the technical requirements? And where is the data stored?
- 2. How to analyze data to your benefit?
- 3. Applying PACDM to CMS 3 types of integration
- 4. PACDM and how it relates to CMS Central Management Software
- 5. Designing a complete system

#### Written Test (1.5 hours)

Submit the test to the instructor. No corrections after submission. Any corrections to the test will result in lost points. Discussion of the test questions (30 min) Anonymous Instructor Feedback (15 min)